## PID\_UPA\_UPAR\_PATHWAY

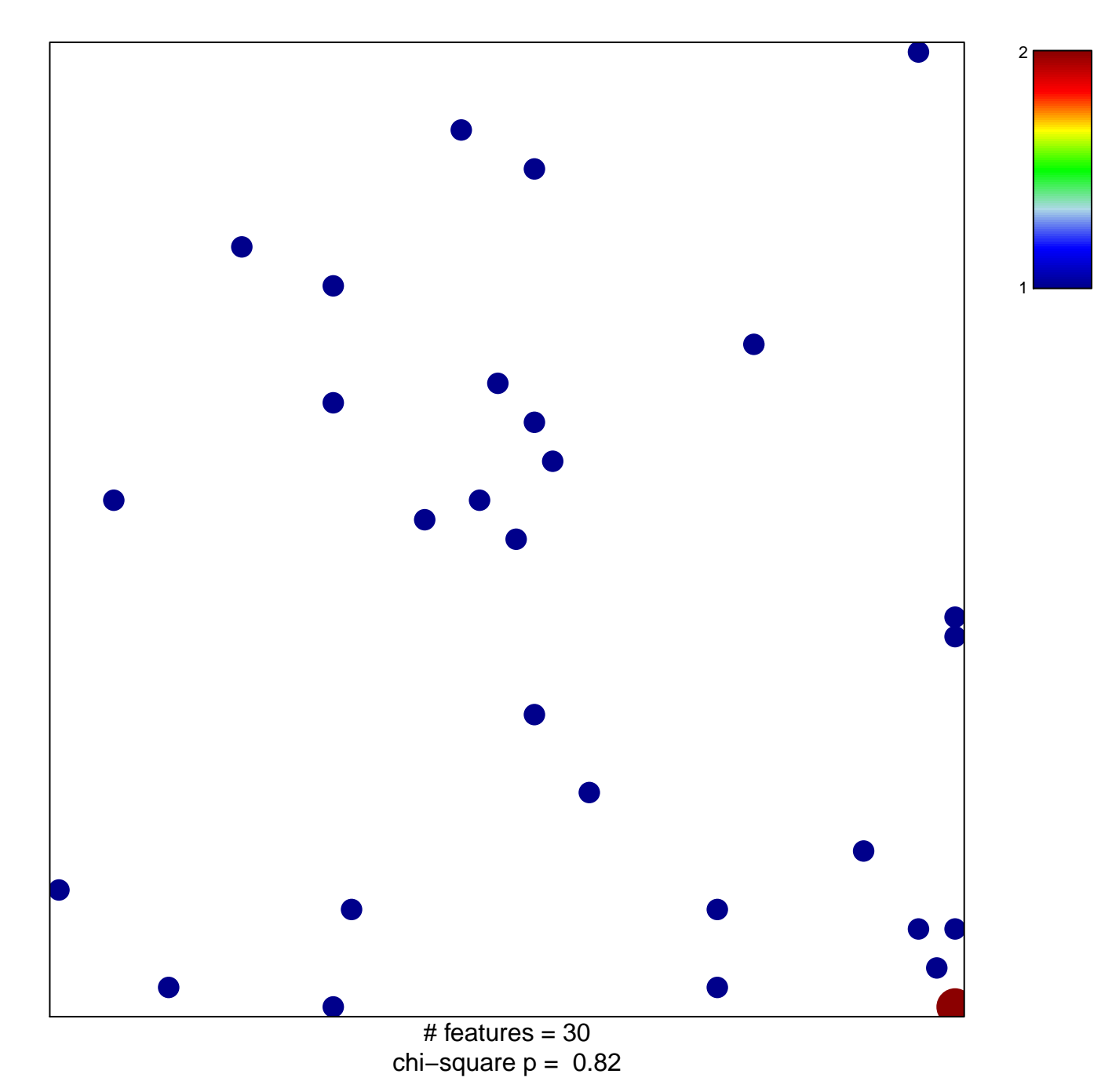

## **PID\_UPA\_UPAR\_PATHWAY**

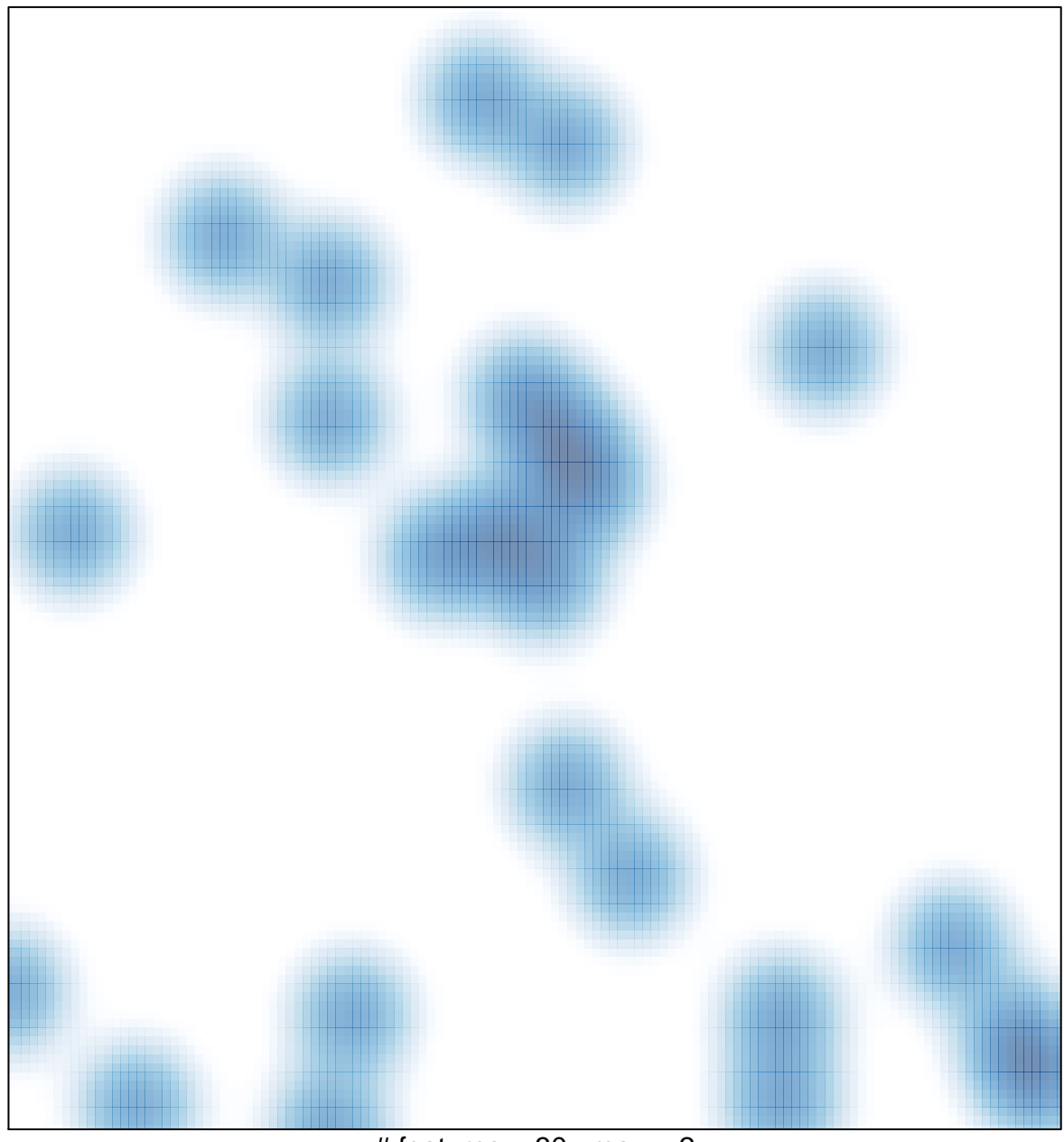

# features =  $30$ , max =  $2$